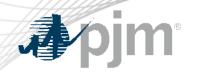

# Queue Scope

Interconnection Screening Tool

"Take a Tour"

#### Presented by:

Harliv Singh, Sr. Engineer Interconnection Planning & Analysis

www.pjm.com | Public PJM©2022

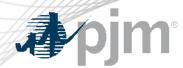

## **Disclaimer Notice**

The PJM Queue Scope tool ("Queue Scope") is intended to provide Interconnection Customers and other interested parties ("Users") with estimates of grid congestion at the given points of interconnection within the PJM footprint. Queue Scope is an informational tool and is not intended to be a substitute for actual interconnection studies conducted by PJM as part of the PJM interconnection process. Queue Scope results are not reflective of current PJM system conditions, and may not account for all study assumptions and considerations that would otherwise be considered in the formal interconnection study process. Queue Scope only addresses thermal impacts on the system and it does not include voltage, stability, or short circuit constraints. Queue Scope and the Queue Scope data is provided "as is" and PJM hereby disclaims all warranties, whether express, implied, statutory, or otherwise. PJM specifically disclaims all implied warranties of merchantability, fitness for a particular purpose, title, and non-infringement, and all warranties arising from course of dealing, usage, or trade practice. PJM makes no warranty of any kind that the data, or any products or results of its use, will meet Users or any other person's requirements, operate without interruption, achieve any intended result, be compatible or work with any software, system or other services or be secure, accurate, complete, free of harmful code, or error free. PJM may also from time to time update, supplement or delete the information, services and/or the resources contained in this website and reserves the right to make such changes without prior notification. In no event will PJM be liable for any reason under any legal or equitable theory, including, but not limited to, breach of contract, tort (including negligence), strict liability, and otherwise, for any (a) consequential, incidental, indirect, exemplary, special, enhanced, or punitive damages, (b) increased costs, diminution in value, or lost business, production, revenues, or profits, (c) loss of goodwill or reputation, (d) use, inability to use, loss, interruption, delay, or recovery of any data or breach of data or system security, or (e) cost of replacement services, in each case regardless of whether User or any other persons were advised of the possibility of such losses or damages or such losses or damages were otherwise foreseeable. At any time, and for any lawful purpose, PJM may monitor, intercept, record and search any communications or data transiting or stored on Queue Scope. At PJM's sole discretion, PJM may disclose pertinent information to the U.S. Government and its authorized representatives to protect the security of critical infrastructure and key resources, ensure information security, or to comply with any applicable law, regulation, legal process, or enforceable governmental request. Users expressly consent to the terms and conditions contained in this Disclaimer Notice. Users have no reasonable expectation of privacy regarding communications or data transiting or stored on Queue Scope. Unauthorized use of Queue Scope may be subject to criminal prosecution or civil proceedings.

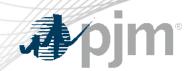

# Official Tool Name: Queue Scope

**DESCRIPTION:** The screening tool enables users to evaluate placement of future generators even before formally entering the PJM queue. The tool screens potential points of interconnection (POI) on the PJM system by assessing grid impacts based on the amount of MW injection or withdrawal at a given POI.

## **Tool Functionality**

## **Capabilities**

- Provides the ability to assess all types of generation (including batteries, pumped hydro, MTX)
- Leverages stored results from PJM generator deliverability analysis
- Provides facility loading impacts and headroom (MW) by POI

- 6000+ POI buses available to users within the PJM footprint
- Users have the option to run the analysis with a Transmission Planning case or Queue Study case

#### **Limitations**

- No short circuit, voltage or stability analysis. Thermal overloads are the typical constraint.
- Currently limited to Summer Peak analysis. Future plans to include Light Load analysis.

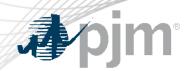

#### **DESCRIPTION:**

The following workflow covers how a user will generally interact with the Queue Scope application to run the generator POI analysis.

#### Workflow Overview

- Disclaimer Notice
- Case Selection
- Generator Connection
- Transmission Owner
- Operating ModeDesired MW
- Points of Interconnection

Evaluation Results

Load by POI

Voltage

Export to Excel

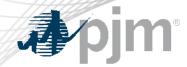

## **Disclaimer Notice**

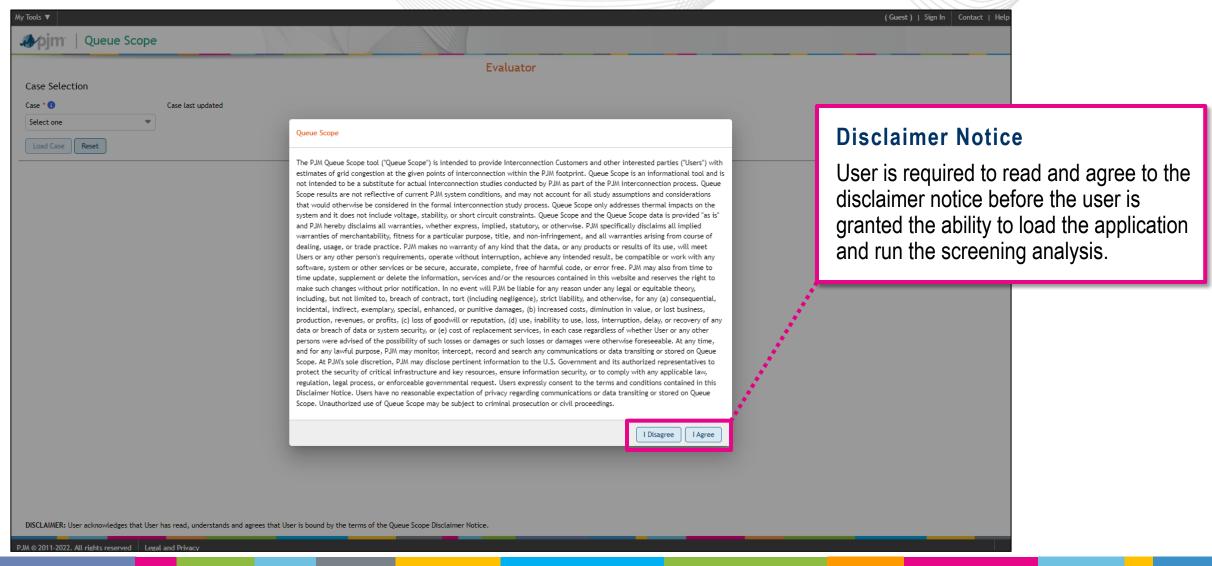

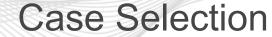

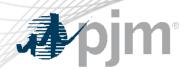

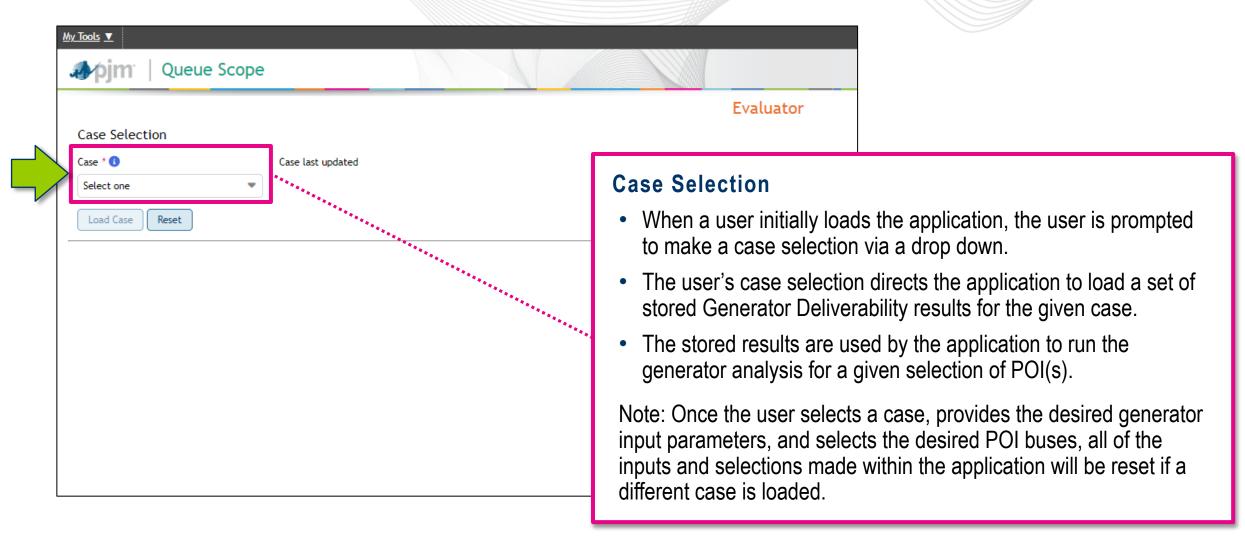

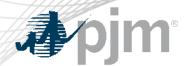

# Case Selection (cont.)

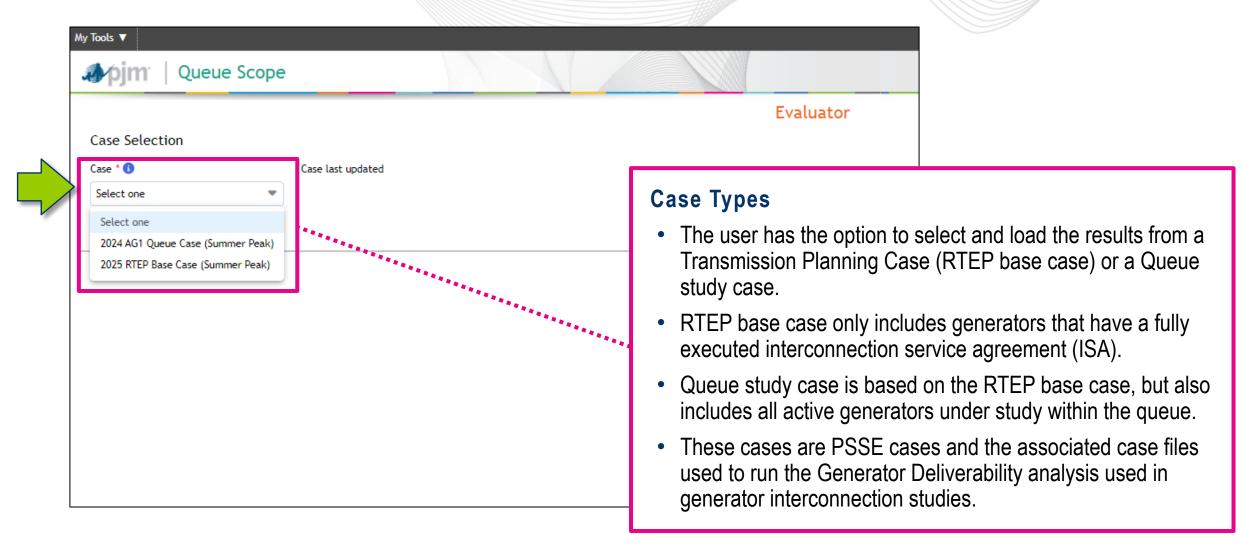

www.pjm.com | Public 7 PJM©2022

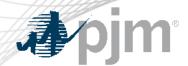

# Case Selection (cont.)

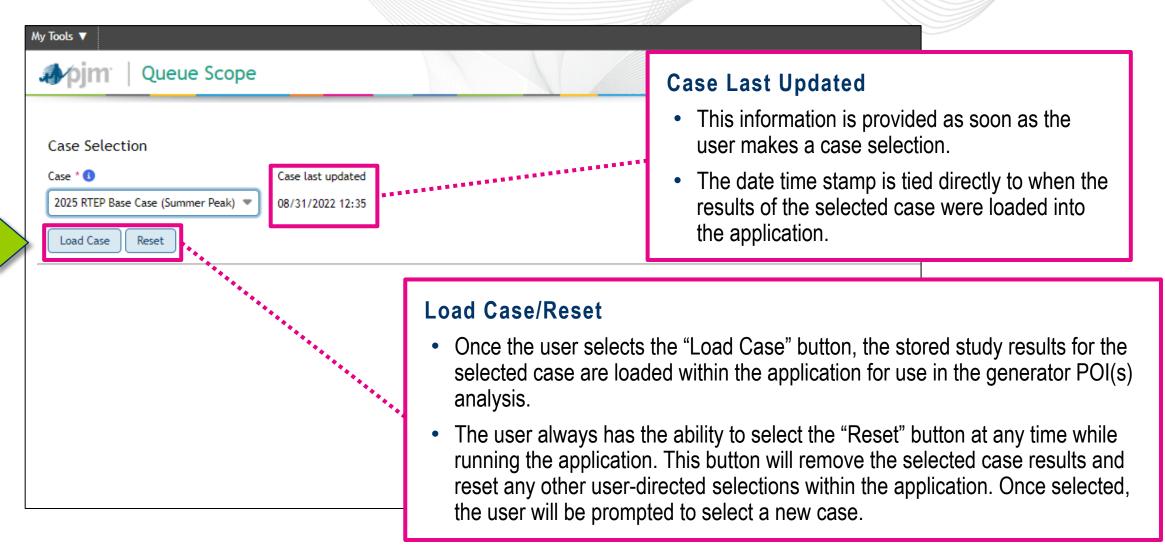

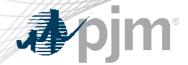

# **Generator Connection**

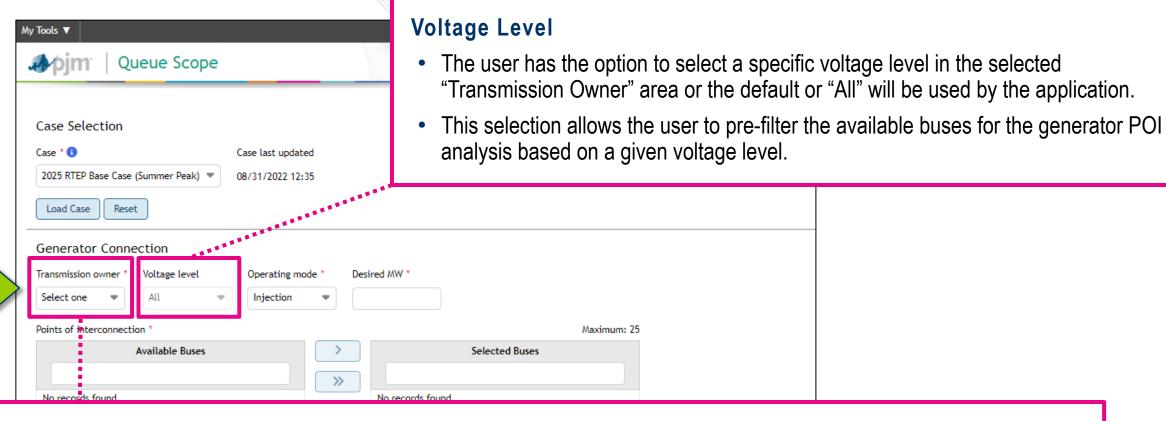

#### **Transmission Owner**

- The user must select a Transmission Owner area where the user desires to evaluate POIs.
- This selection pre-filters what "Available Buses" are provided for the user to search and select for the generator POI analysis.

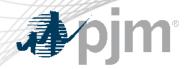

# Generator Connection (cont.)

grid (e.g., batteries, pumped hydro, MTX).

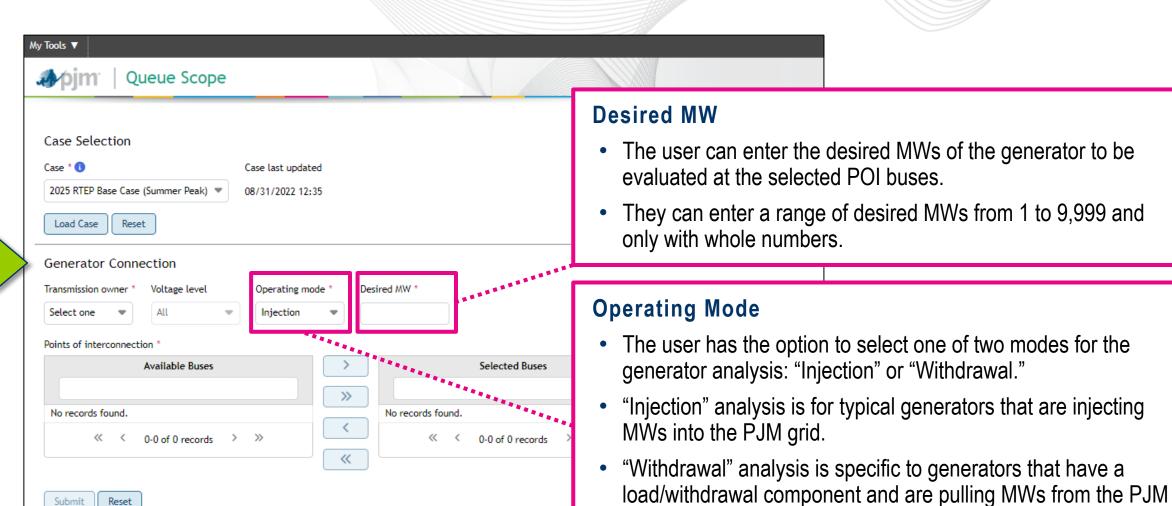

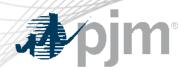

# Points of Interconnection

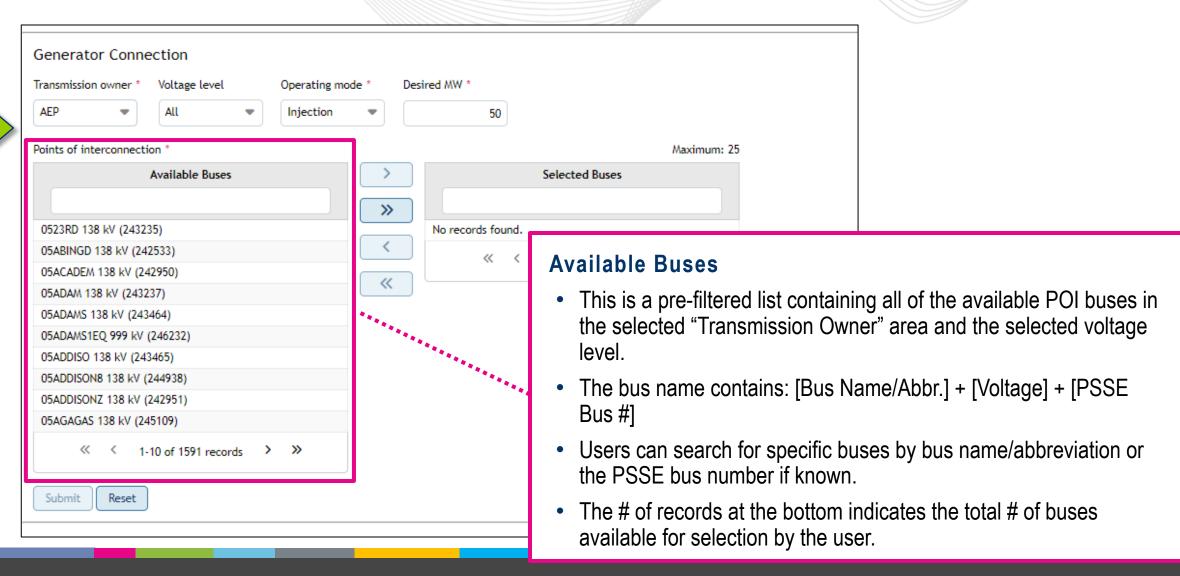

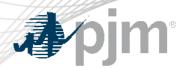

# Points of Interconnection (cont.)

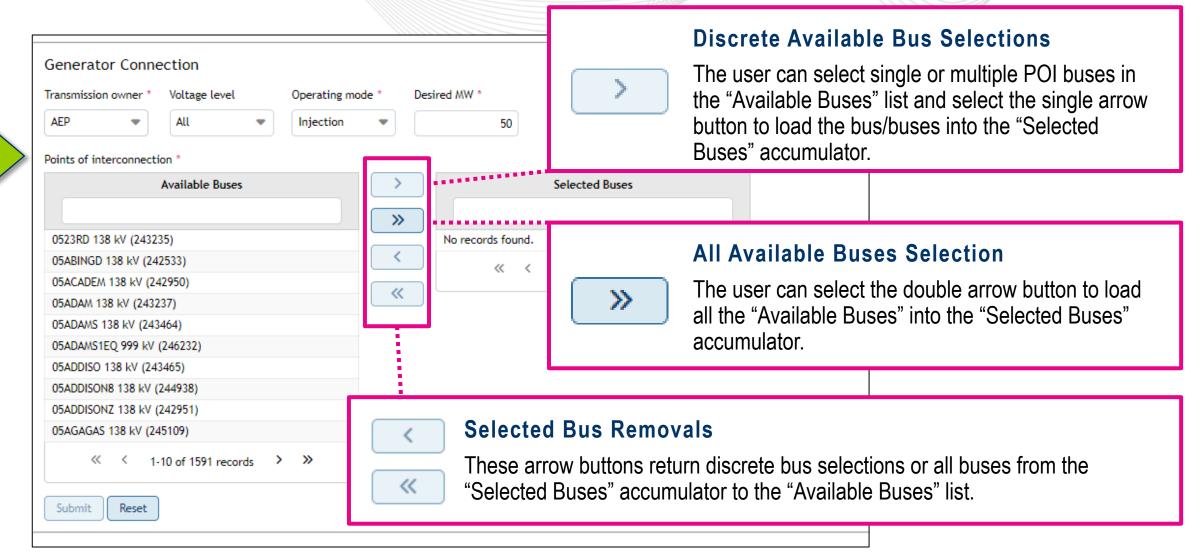

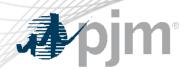

# Points of Interconnection (cont.)

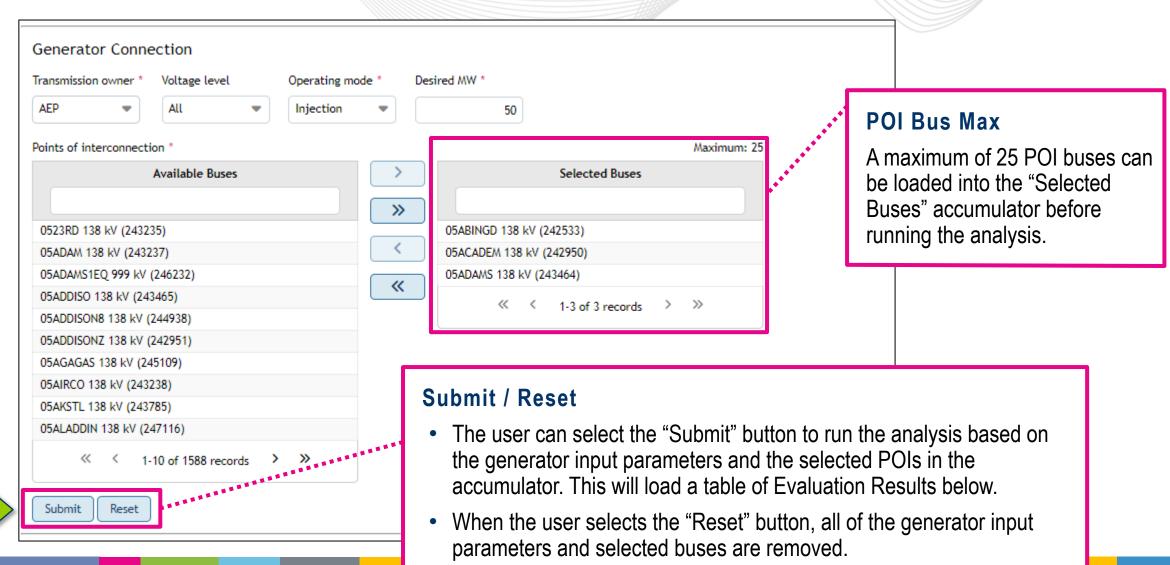

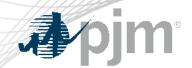

## **Evaluation Results**

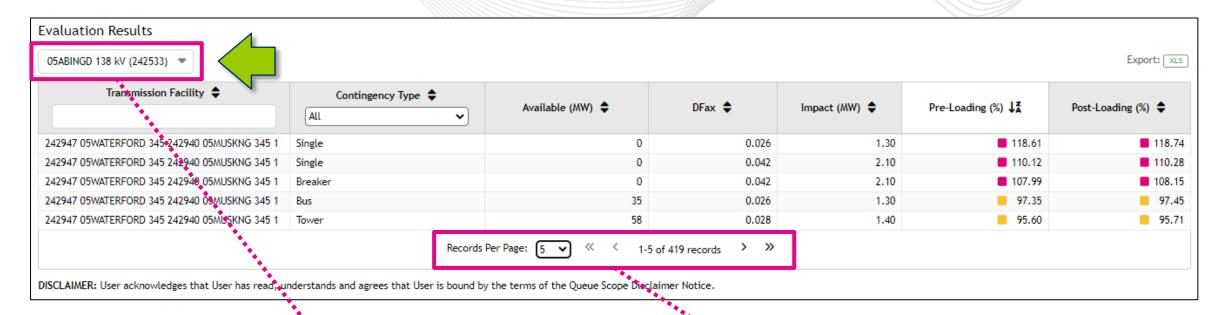

#### **POI Bus Drop Down**

- The user can select between different POI buses that were analyzed by the application. These POI buses were loaded in the "Selected Buses" accumulator previously.
- The selected bus in the drop will load the entire table of results for viewing by the user.

#### Records

- The user has the ability to change how many records are displayed on a single page within the application.
- The total # of records generated by the application are for the given POI and the generator input parameters.

www.pjm.com | Public PJM©2022

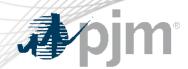

# Evaluation Results (cont.)

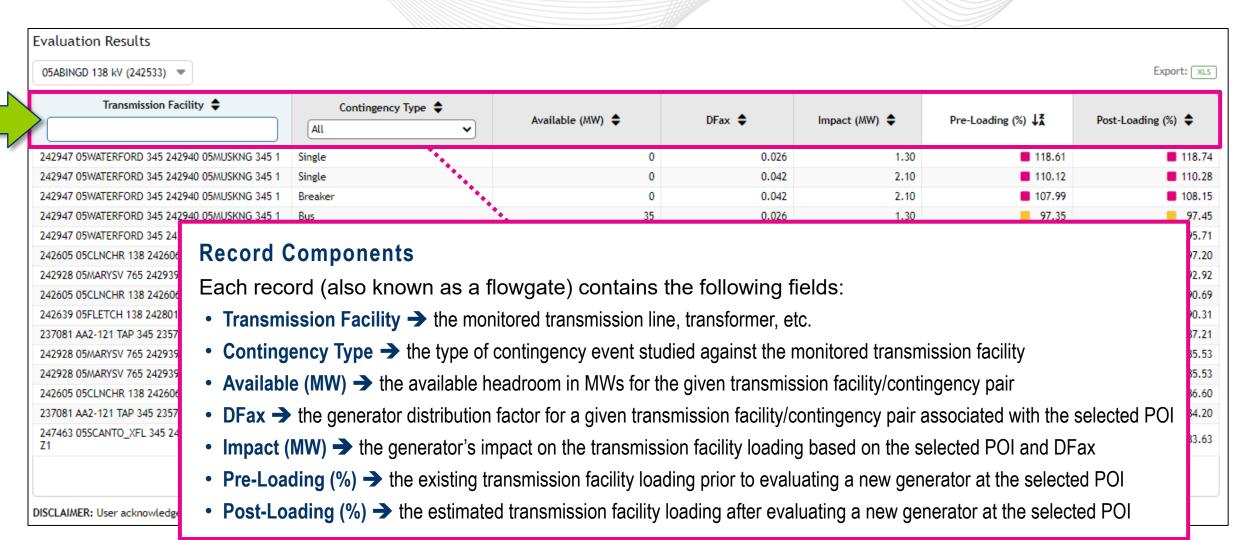

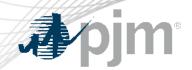

23708

24292

24260

24746

DISCLA

# Evaluation Results – Transmission Facility

| Evaluation Results                                      |                     |                  |        |               |                                |                  |
|---------------------------------------------------------|---------------------|------------------|--------|---------------|--------------------------------|------------------|
| 05ABINGD 138 kV (242533)                                |                     |                  |        |               |                                | Export: XLS      |
| Transmission Facility \$                                | Contingency Type \$ | Available (MW) 💠 | DFax 💠 | Impact (MW) 💠 | Pre-Loading (%) ↓ <sup>z</sup> | Post-Loading (%) |
| 242947 05WATERFORD 345 242940 05MUSKNG 345 1            | Single              | 0                | 0.026  | 1.30          | <b>118.61</b>                  | <b>118.74</b>    |
| 242947 05WATERFORD 345 242940 05MUSKNG 345 1            | Single              | 0                | 0.042  | 2.10          | <b>110.12</b>                  | <b>110.28</b>    |
| 242947 05WATERFORD 345 242940 05MUSKNG 345 1            | Breaker             | 0                | 0.042  | 2.10          | <b>107.99</b>                  | <b>108.15</b>    |
| 242947 05WATERFORD 345 242940 05MUSKNG 345 1            | Bus                 | 35               | 0.026  | 1.30          | 97.35                          | 97.45            |
| 242947 05WATERFORD 345 242940 05MUSKNG 345 1            | Tower               | 58               | 0.028  | 1.40          | 95.60                          | 95.71            |
| 242605 05CLNCHR 138 242606 05CLNLFD 138 1               | Tower               | 14               | 0.115  | 5.75          | 95.35                          | 97.20            |
| 242928 05MARYSV 765 242939 05MARYSV 345 2               | Single              | 133              | 0.024  | 1.20          | 92.86                          | 92.92            |
| 24260 <mark>5 05CLNCHR 138 242606 05CLNLED 138 1</mark> | Single              | 25               | 0.079  | 2 95          | RR 97                          | 90.69            |

#### **Transmission Facility**

- The transmission facility is the monitored element for the studied contingency event and is associated directly to the selected POI bus for the generator analysis.
- These facilities are the typical transmission assets modeled in a PSSE case (transmission lines, transformers, etc.).
- The facility name is presented in the format of concatenated PSSE branch information as shown below: [PSSE From Bus #] + [PSSE From Bus Name/Abbr.] + [From Bus kV] + [PSSE To Bus #] + [PSSE To Bus Name/Abbr.] + [To Bus kV]
- The user has the ability to sort or use a text filter to search by bus name/abbr., bus #, voltage.

www.pjm.com | Public PJM©2022

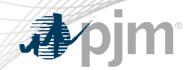

24292

24292 24260

23708 24746

Z1

DISCLA

# Evaluation Results – Contingency Type

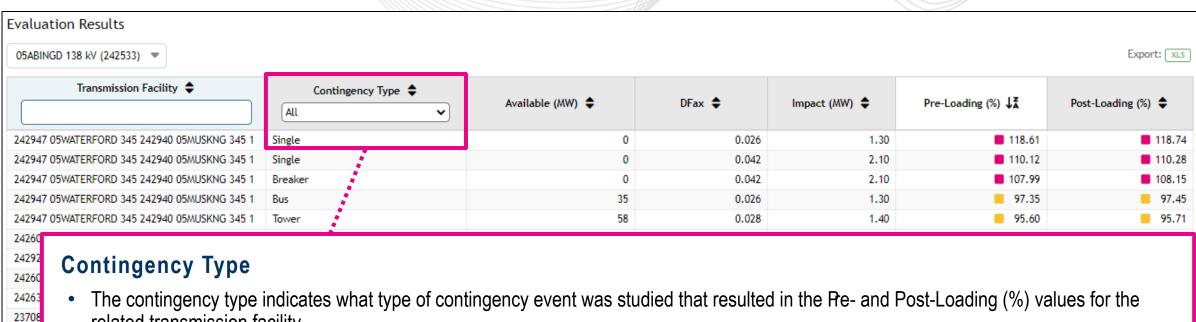

- related transmission facility.
- The contingency events are broken into the following:
  - Single → the outage of a single facility for a fault
  - Breaker 
     a multiple facility outage due to a failed circuit breaker (aka stuck breaker)
  - Bus → a multiple facility outage due to a substation bus fault
  - Tower → a multiple facility outage based on criteria for the loss of transmission lines with common structures/right of way
- The user has the ability to sort or filter on the discrete contingency type

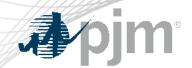

# Evaluation Results – Available (MW)

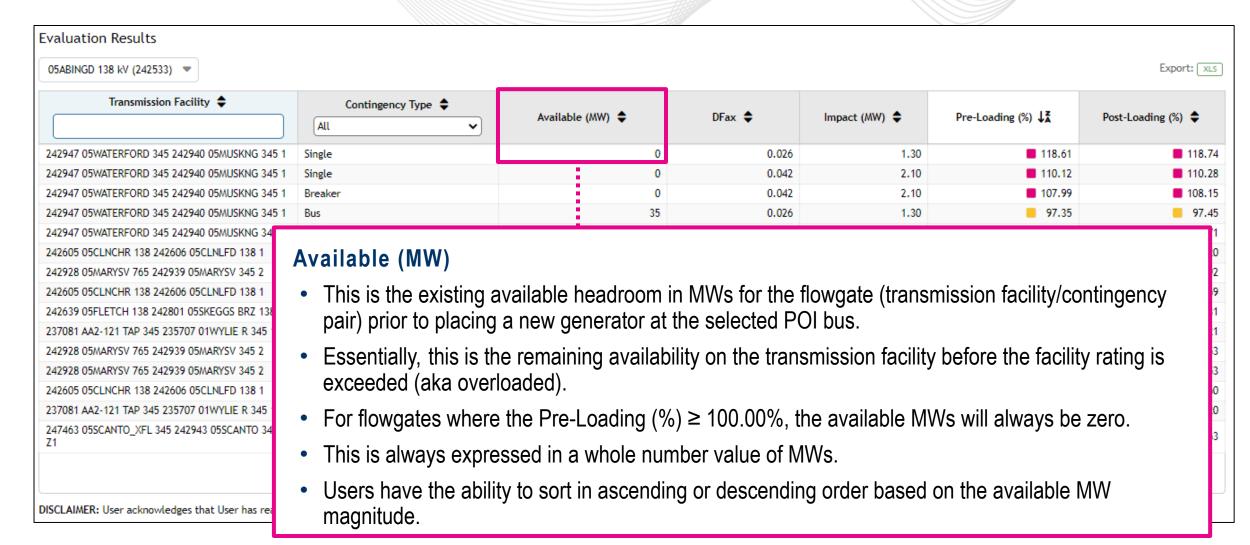

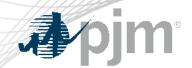

# Evaluation Results – DFax

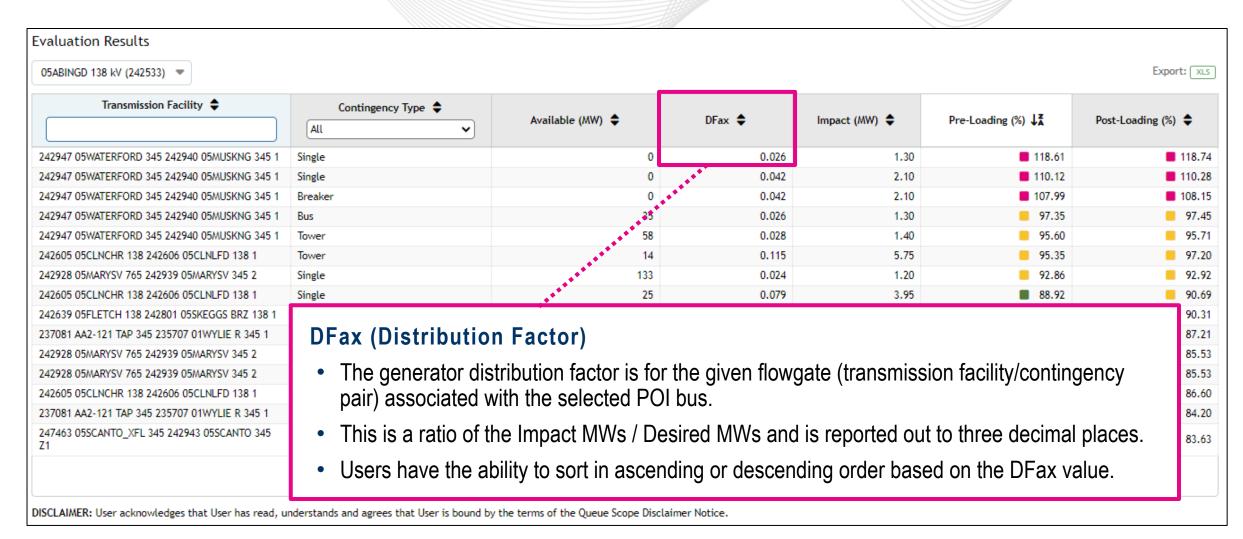

www.pjm.com | Public PJM©2022

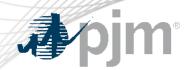

# Evaluation Results - Impact (MW)

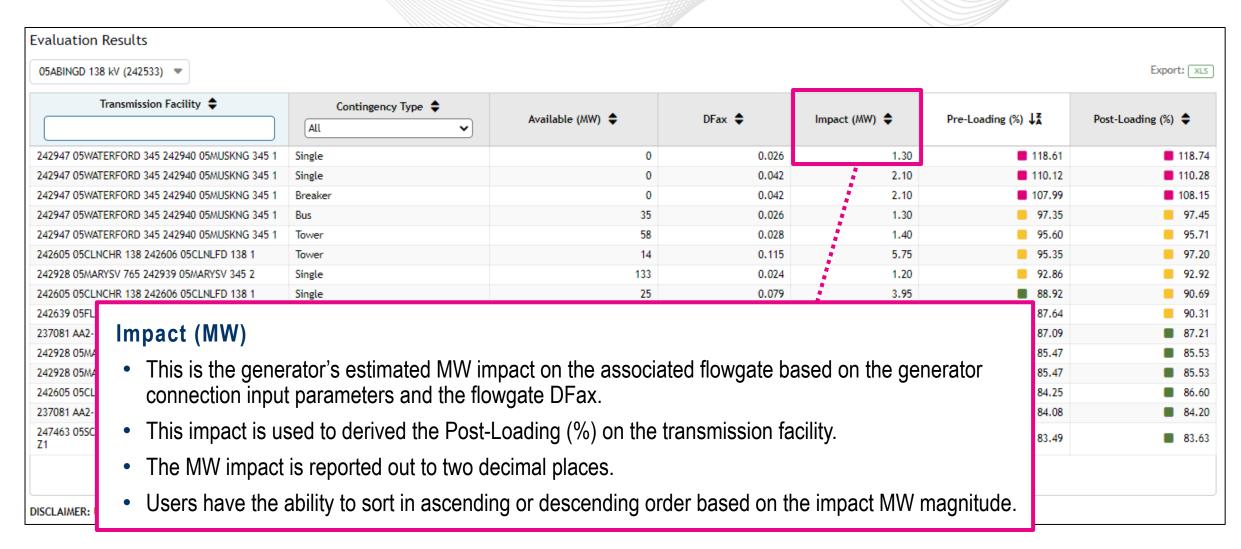

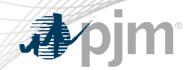

# Evaluation Results - Pre-Loading (%)

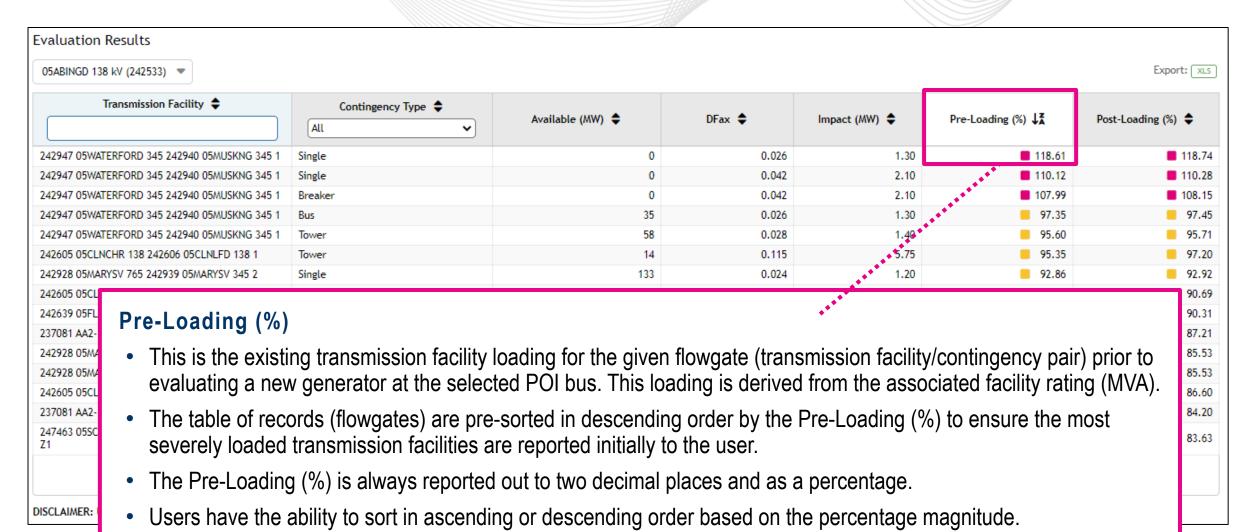

www.pjm.com | Public 21 PJM©2022

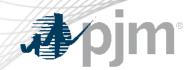

# Evaluation Results – Post-Loading (%)

| valuation Results                              |                                                                                       |                       |                |                 |                      |                    |
|------------------------------------------------|---------------------------------------------------------------------------------------|-----------------------|----------------|-----------------|----------------------|--------------------|
| 05ABINGD 138 kV (242533)                       |                                                                                       |                       |                |                 |                      | Export:            |
| Transmission Facility 💠                        | Contingency Type   All                                                                | Available (MW) 💠      | DFax 💠         | Impact (MW) 💠   | Pre-Loading (%) ↓₹   | Post-Loading (%) 💠 |
|                                                |                                                                                       |                       |                |                 |                      |                    |
| 242947 05WATERFORD 345 242940 05MUSKNG 345 1   | Single                                                                                | 0                     | 0.042          | 2.10            | <b>110.12</b>        | <b>■</b> 110.      |
| 42947 05WATERFORD 345 242940 05MUSKNG 345 1    | Breaker                                                                               | 0                     | 0.042          | 2.10            | <b>1</b> 07.99       | <b>1</b> 08.       |
| 42947 05WATERFORD 345 242940 05MUSKNG 345 1    | Bus                                                                                   | 35                    | 0.026          | 1.30            | 97.35                | 97.                |
| 42947 05WATERFORD 345 242940 05MUSKNG 345 1    | Tower                                                                                 | 58                    | 0.028          | 1.40            | 95.60                | 95.                |
| 42605 05CLNCHR 138 242606 05CLNLFD 138 1       | Tower                                                                                 | 14                    | 0.115          | 5.75            | 95.35                | 97.                |
| 242928 05MARYSV 765 242939 05MARYSV 345 2      | Single                                                                                | 133                   | 0.024          | 1.20            | 92.86                | 92.                |
| 242605 05CLNCHR 138 242606 05CLNLFD 138 1      | Single                                                                                | 25                    | 0.079          | 3.95            | ■ 88.92              | 90.                |
| evaluating a new go 23708 • The Post-Loading ( | ed transmission facility lo<br>enerator at the selected<br>(%) value is driven by the | POI bus. This loading | is derived fro | m the associate | ed facility rating ( | MVA).              |
|                                                | (%) is always reported o                                                              | •                     | •              | •               |                      |                    |

www.pjm.com | Public 22 PJM©2022

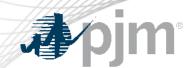

# **Export Evaluation Results**

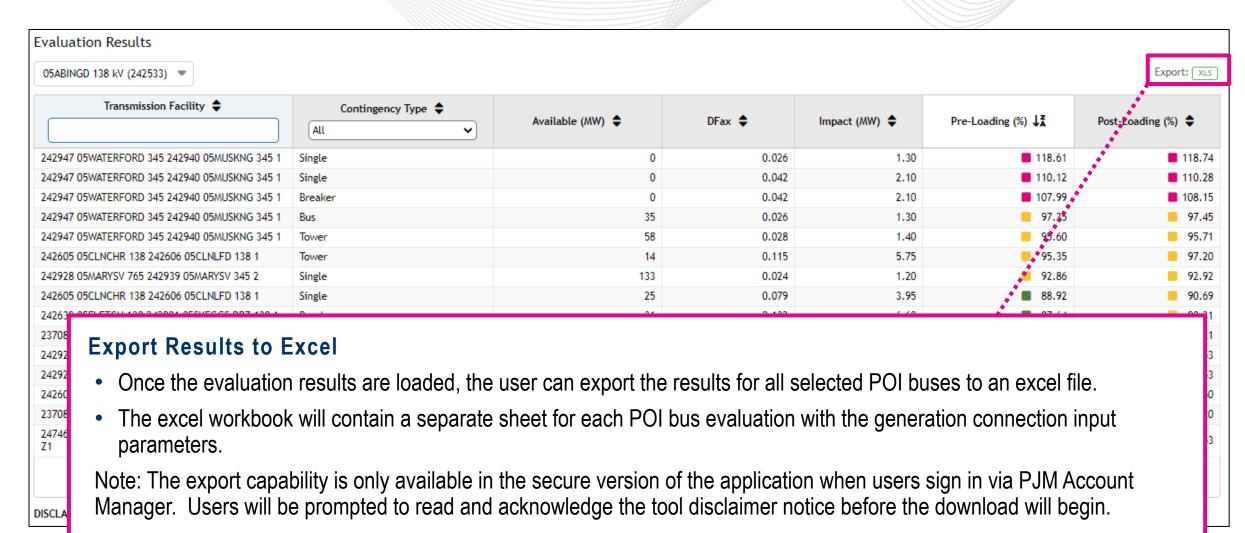

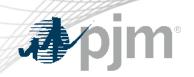

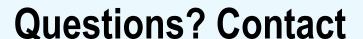

## SMEs:

Harliv Singh, Harliv.Singh@pjm.com

Leo Amoling, Leo.Amoling@pjm.com

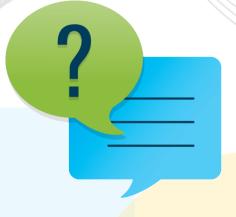

## Member Hotline

(610) 666 - 8980

(866) 400 - 8980

custsvc@pjm.com